## **Exercises**

This course aims to provide practical information to perform complex contact analysis in Abaqus. We have prepared a large number of exercises providing intensive instructions to perform analysis of contact problems. During such analysis it is very common to face convergence difficulties. Quite a few exercises are devoted to diagnose such difficulties and take the corrective action. Details of topics covered in exercises is given below.

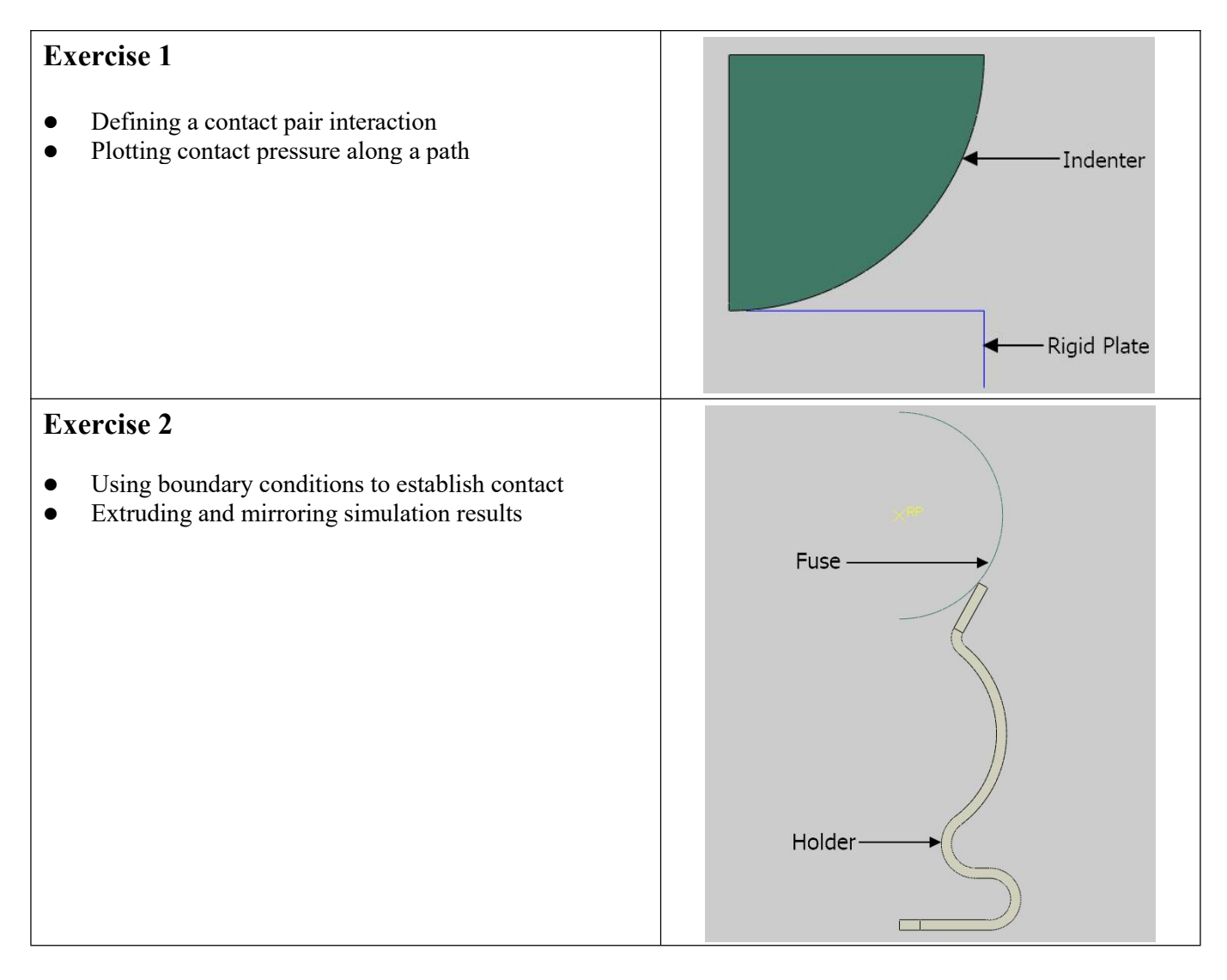

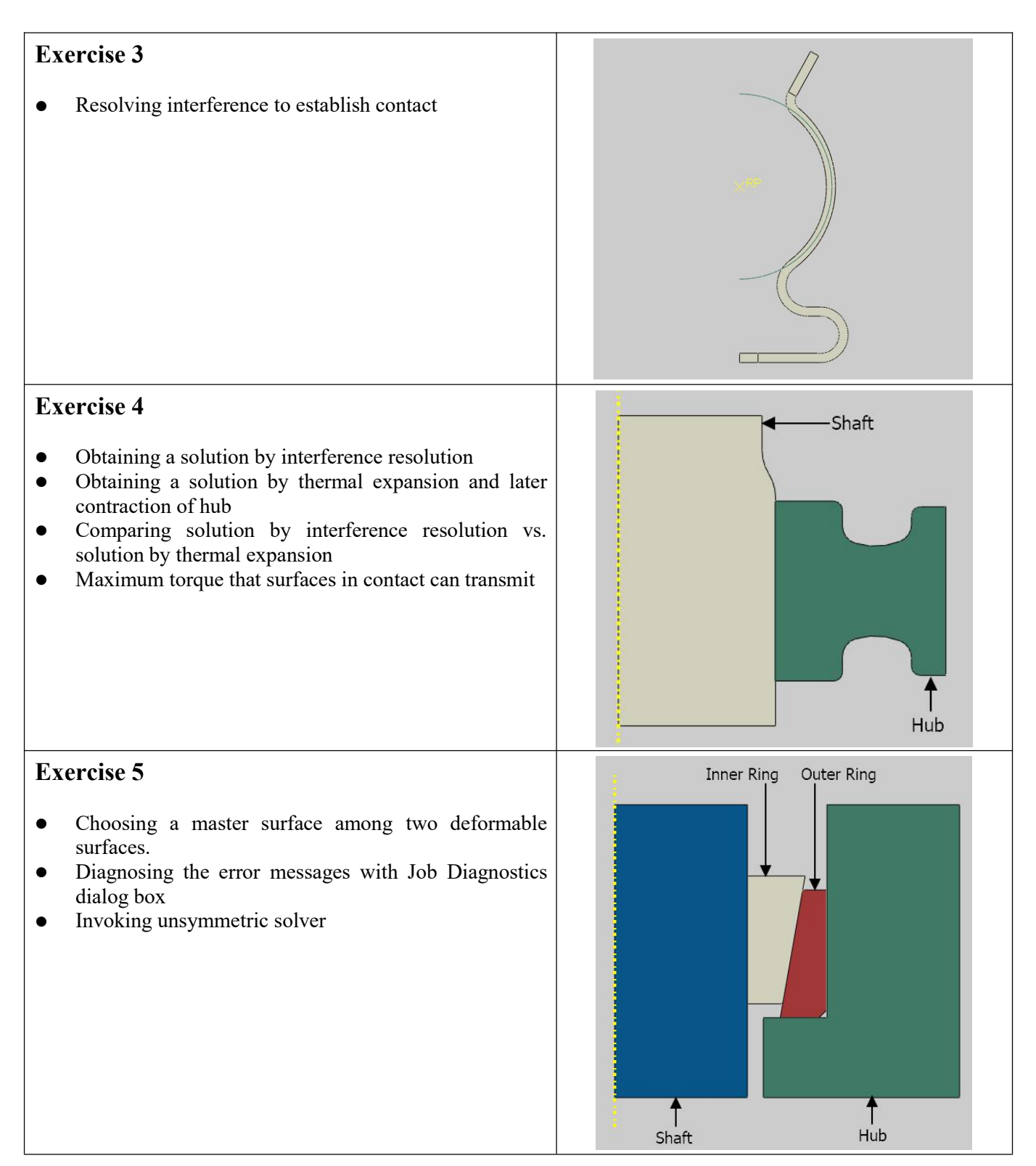

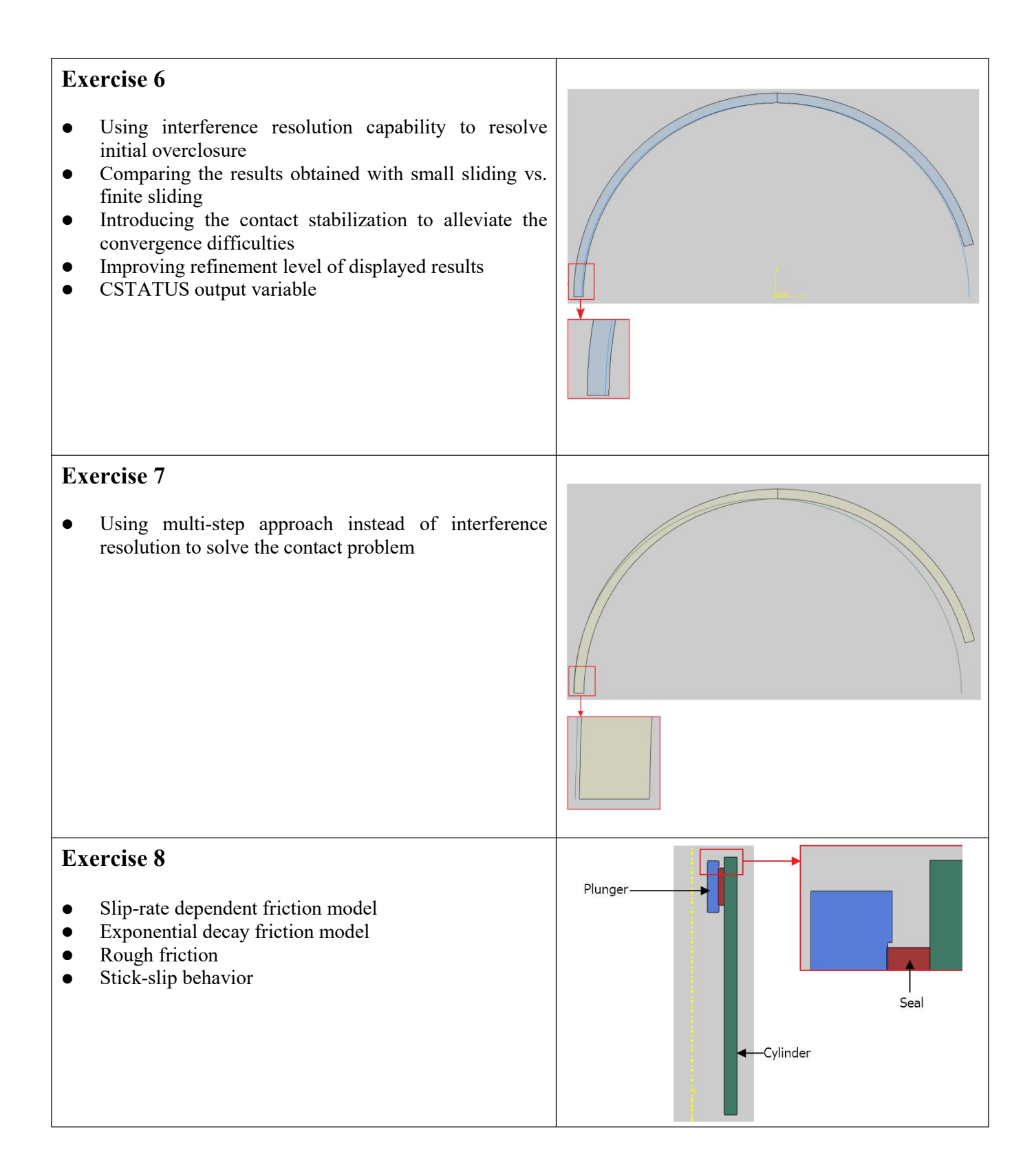

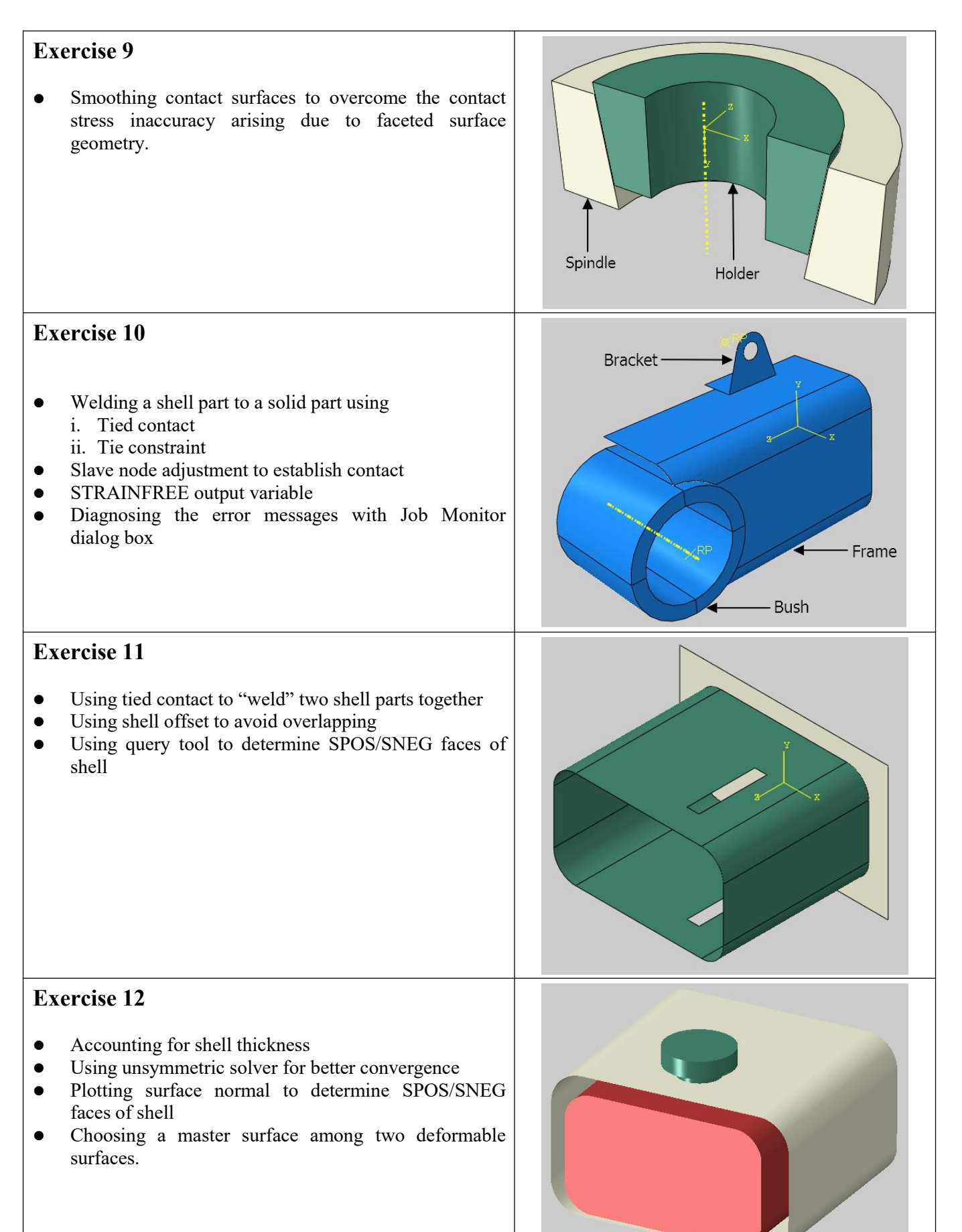

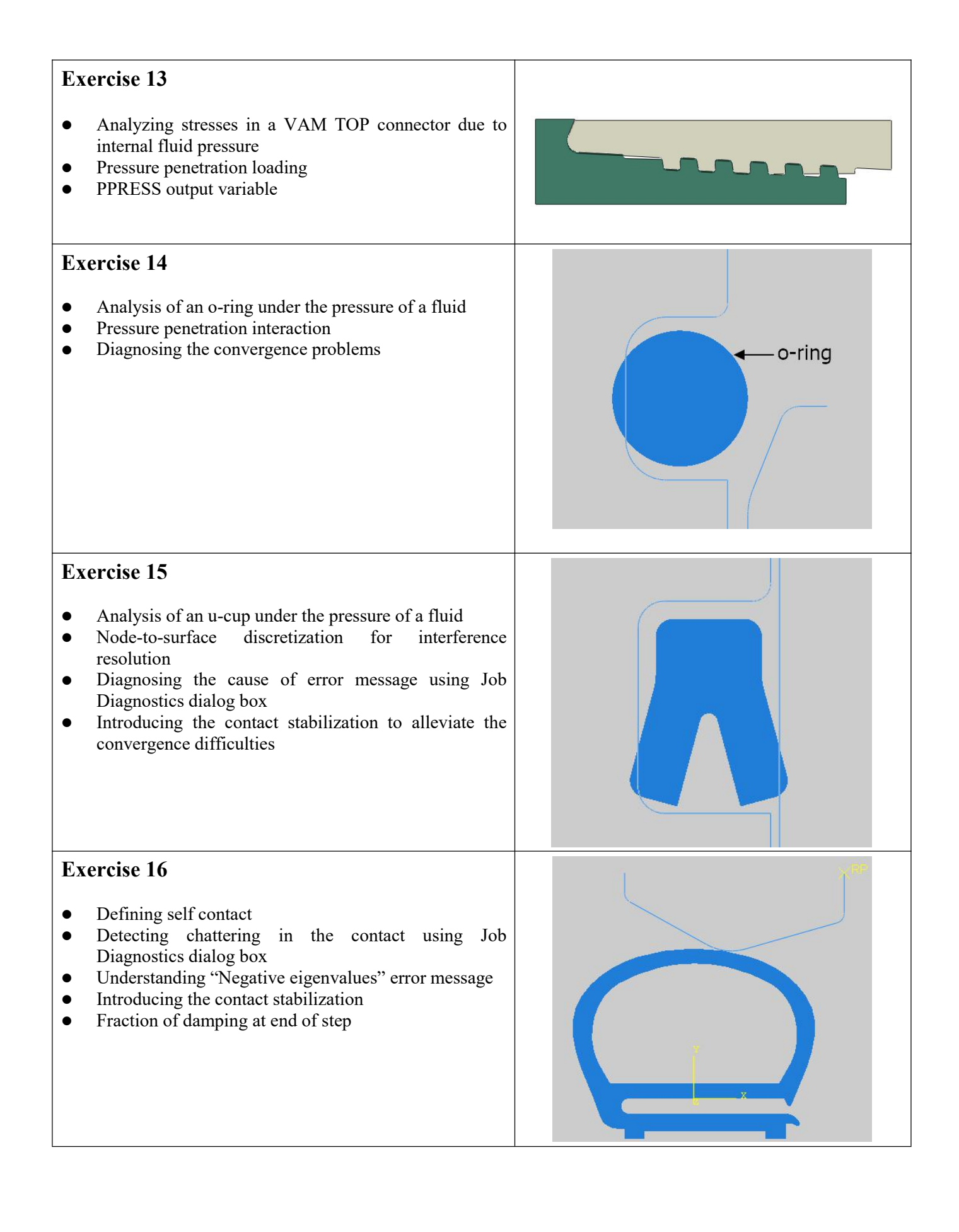

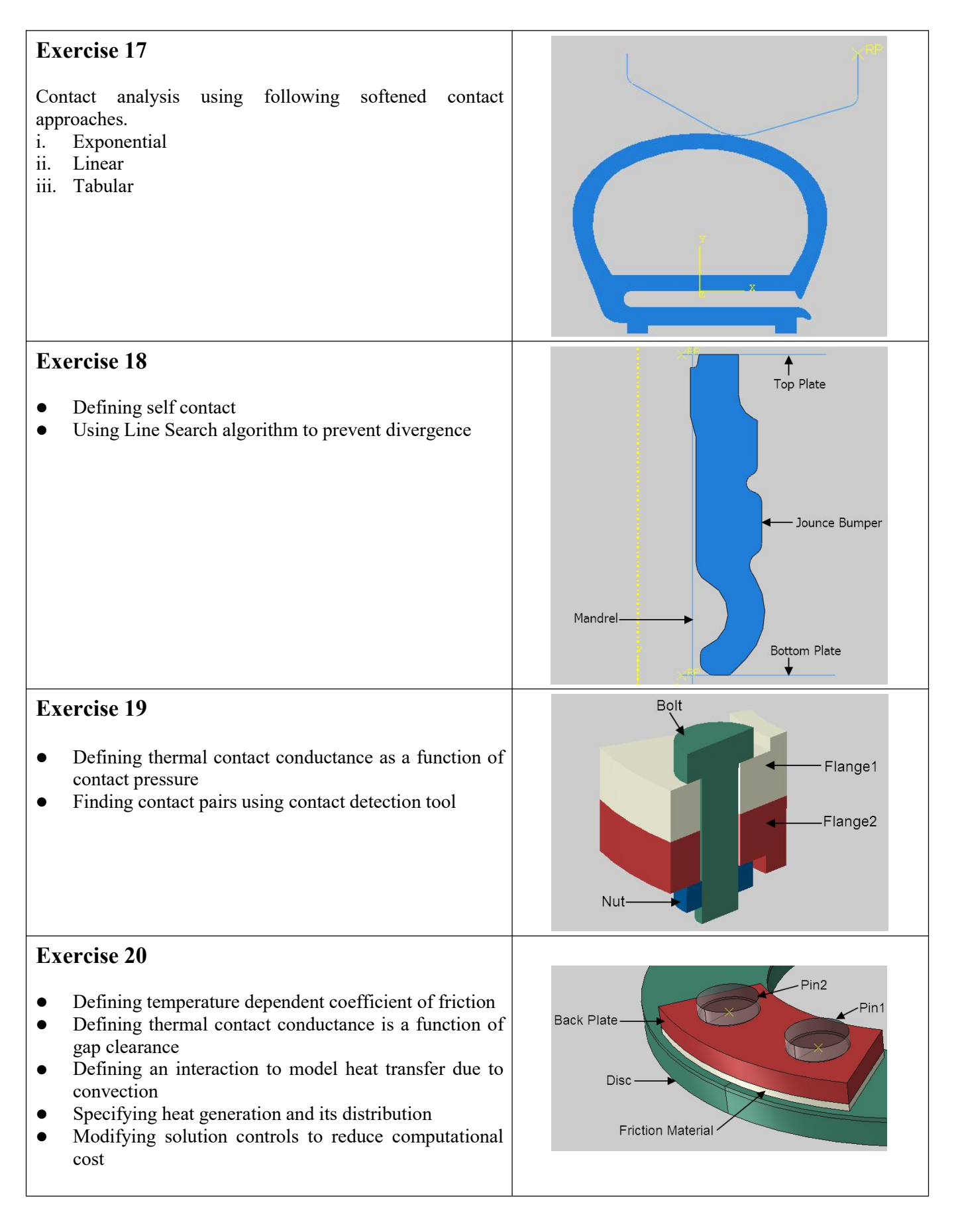

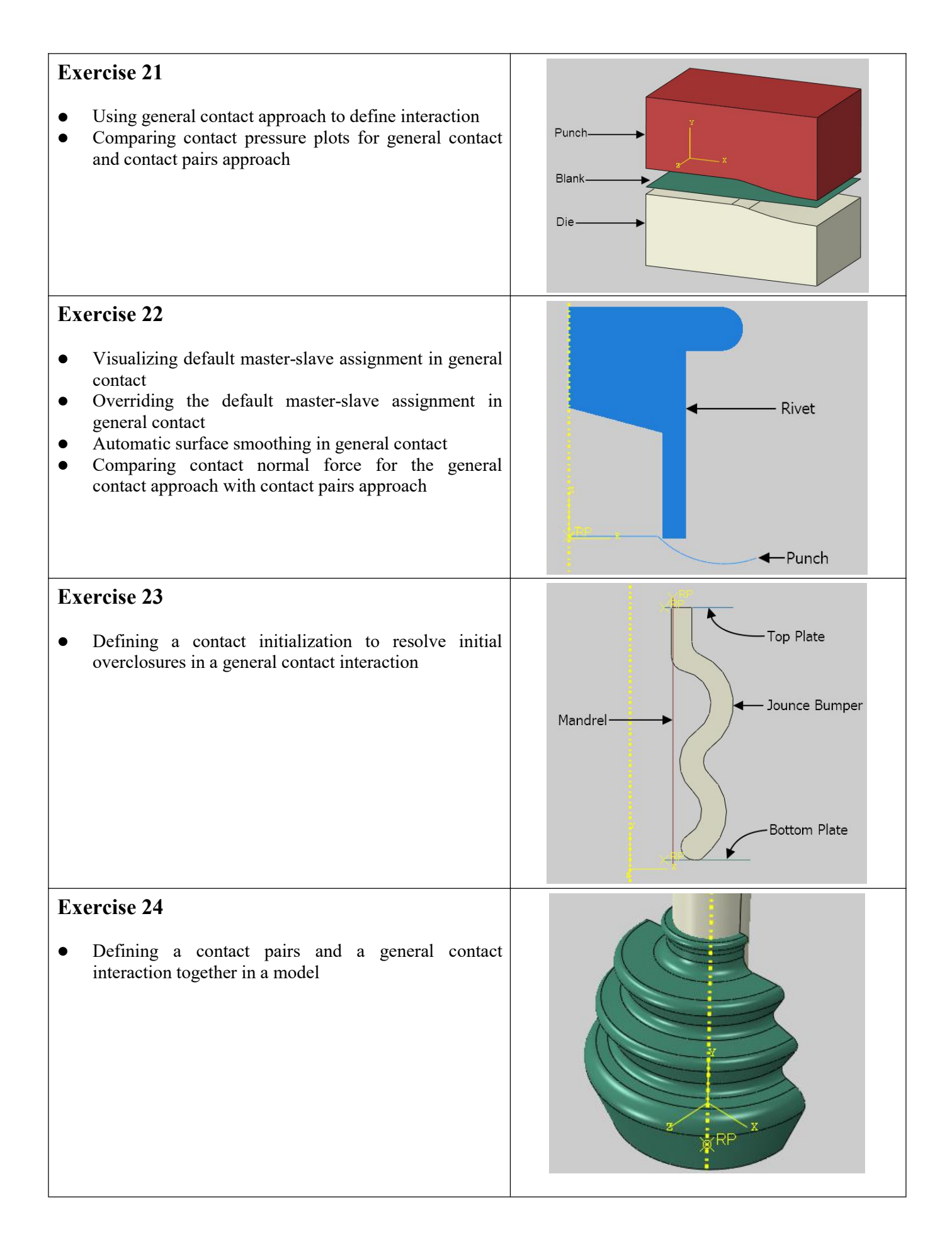

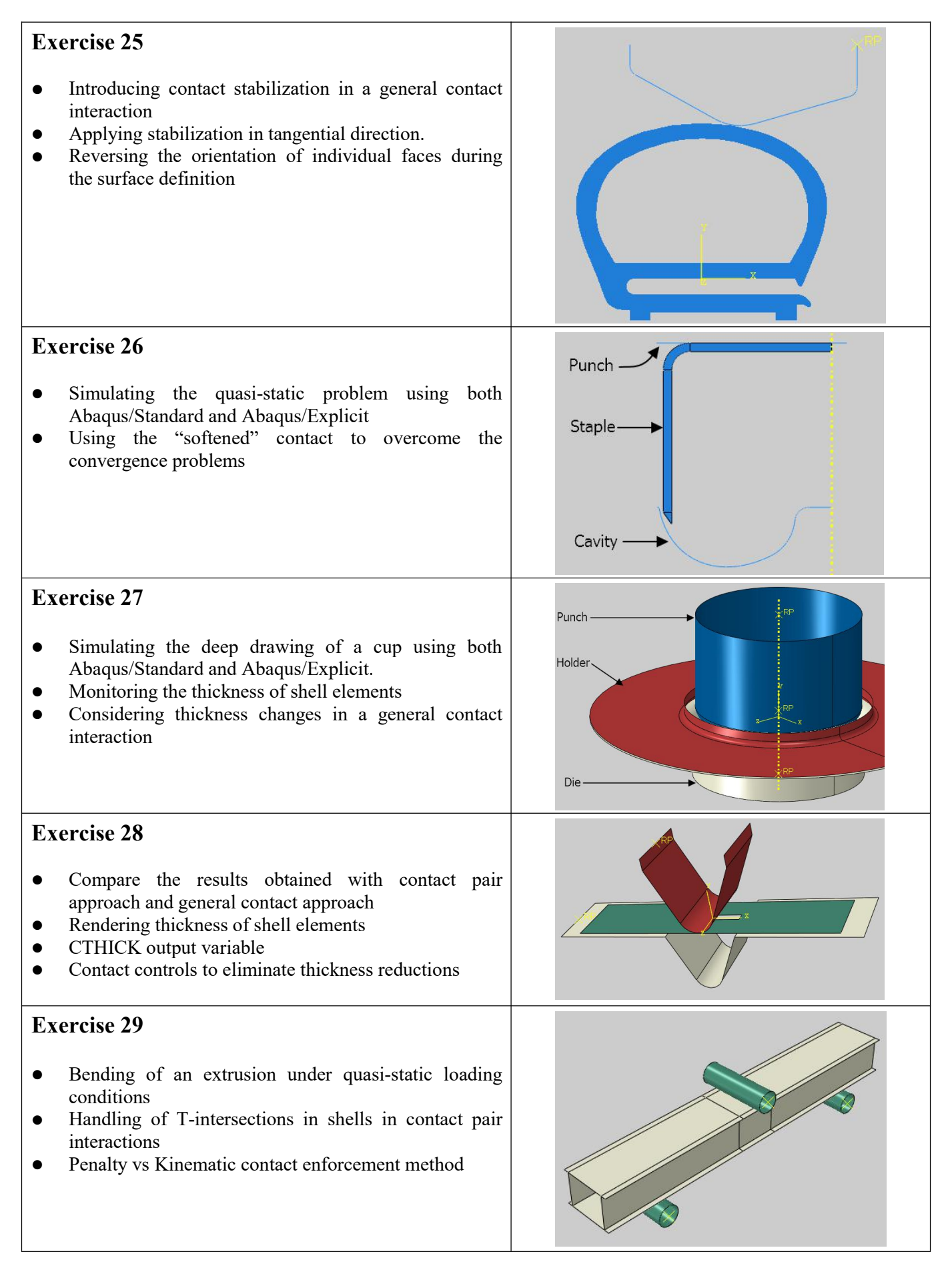

## **Exercise 30**

- Simulating the metal cutting using the contact pair approach
- Element deletion functionality to model erosion due to material failure
- Using a node-based surface as slave to model surface erosion
- **STATUS** output variable to exclude failed elements
- ALE adaptive meshing

## **Exercise 31**

- Simulating the erosion of a plate due to impacting projectile
- Creating a surface containing interior faces of an element set
- Surface erosion using element-based surface
- Editing the input file

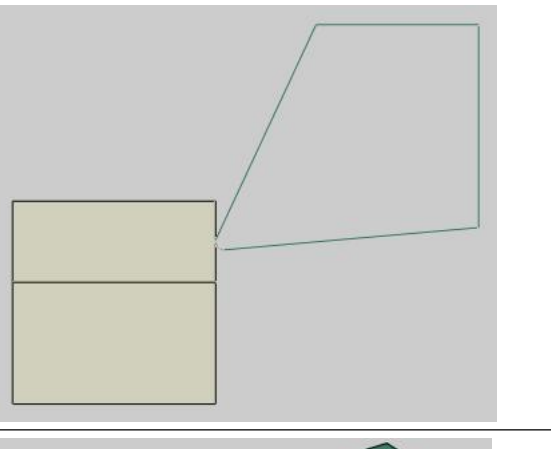

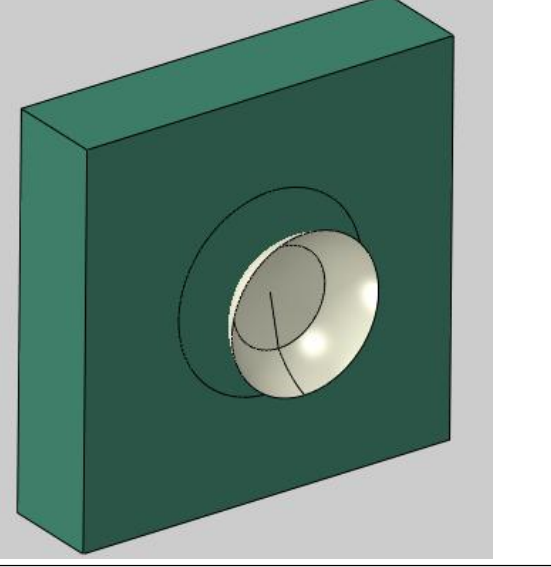